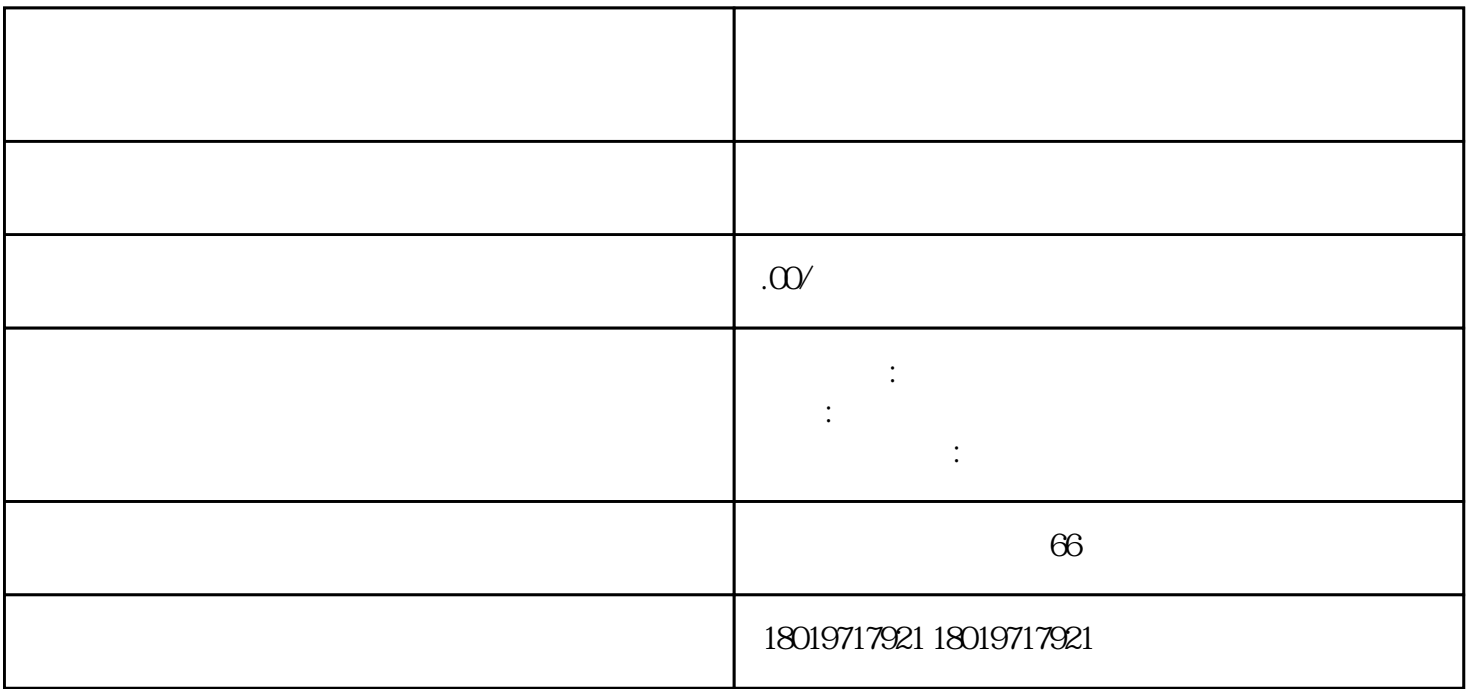

 $\mathcal{L}$ 

2024

 $1-2$  "

 $\Xi$  $-7$ 

(变更流程:税务申报—工商变更—银行变更—税务变更)

 $\hspace{-.1cm} \rightarrow$ 

## $($  :1-2<sup>-1</sup>)

法人变更资料+流程

 $1$  $2<sub>3</sub>$  $3 \times 3$ 

4公司章程修正案 5股东会决议/股东决定书

.

.

. 登录电子税务局-我要办税一事项办理一涉税事项办理一登记一变更登记。  $\mathcal{L}(\mathcal{A})$  . The set of  $\mathcal{L}(\mathcal{A})$